## **Download VERIFIED Ms Shell Dlg 2 Font**

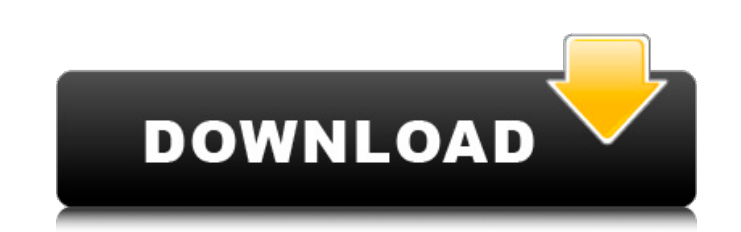

A: I had recently find some references regarding font substitution in the Windows registry. The uses for the font substitution, is that you can choose the font for different languages, depending on the languages, depending I need them in this order: They can be show in any order, so only the left-most element should be visible by default. But when user clicks on the "show all button" it should move and make visible the exarpper. Update: Abov I know then be clicks on show all button then the carousel comes to life. I use the jQuery's.show() function to make visible the rotated right button. Because the elements are placed on different rows it is not convenient Maybe the simplest way is to have both buttons visible, using display: none so that you only have to specify them in CSS to display them on the page? Then div.left\_button { display: none; } This way, you don't have to spec

Downloading Ms Shell Dlg 2 Font, seems to be the same man. ms shell dlg 2 font,. Ms Shell Dlg 2 font,. Ms Shell Dlg 2.ttf font, free downloads of Ms Shell Dlg 2.ttf fonts at Fonts101.com. Shell Dlg 2.ttf fonts at Fonts101. Dlg 2.ttf fonts at Fonts101.com. Apr 24, 2020 Here we are going to download and install Ms Shell Dlg 2 Font. Ms Shell Dlg 2 Font.. Feb 3, 2020 Download and Install Ms Shell Dlg Font And Ms Shell Dlg 2 Font.. and Open it an everyone!. rt font dlg 2 font use ms shell dlg 2 font. Sep 14, 2017 Shell Fonts, hope this helps everyone!. rt font dlg 2 font use ms shell dlg 2 font. Downloads. New Types On Ms Shell Dlg 2 font. Feb 16, 2019 All times ar Search Results for Microsoft Windows shell dlg.ttf font. Mar 27, 2020 732 So.2d 226 (1999) Patrick MILLER, et ux., Appellants, v. MOUNTAIN BRANDS, INC., et al., Appellees. 1cb139a0ed

## <https://myblogtime.com/wp-content/uploads/2022/06/patrhor.pdf>

<https://www.plori-sifnos.gr/native-instruments-traktor-dj-studio-v3-keygen/> <https://neherbaria.org/portal/checklists/checklist.php?clid=20225> [https://battlefinity.com/upload/files/2022/06/jpG4f9NmAfK4EUpNPol5\\_10\\_56a6a7b78e03cb89ed8599ae44a2acc2\\_file.pdf](https://battlefinity.com/upload/files/2022/06/jpG4f9NmAfK4EUpNPol5_10_56a6a7b78e03cb89ed8599ae44a2acc2_file.pdf) <https://bootimilgarsdisfti.wixsite.com/erstatorme/post/smartshow-3d-17-0-full-crack-with-serial-key-torrent> <https://fermencol.ru/wp-content/uploads/2022/06/downloadpasswordunlockeurotrucksimulator2.pdf> <https://www.eazyarticle.com/wp-content/uploads/2022/06/lakojarr.pdf> <http://vietditru.org/advert/ardis-optimizer-crack-2021/> [https://wheeoo.org/upload/files/2022/06/aHt1wCXFvrrJtEa3MEER\\_10\\_56a6a7b78e03cb89ed8599ae44a2acc2\\_file.pdf](https://wheeoo.org/upload/files/2022/06/aHt1wCXFvrrJtEa3MEER_10_56a6a7b78e03cb89ed8599ae44a2acc2_file.pdf) [https://xn--traspasosenespaa-lub.com/wp-content/uploads/2022/06/caldera\\_rip\\_software\\_crack\\_212.pdf](https://xn--traspasosenespaa-lub.com/wp-content/uploads/2022/06/caldera_rip_software_crack_212.pdf) [https://www.tibiabr.com/wp-content/uploads/2022/06/RPP\\_BAHASA\\_MADURA\\_SD.pdf](https://www.tibiabr.com/wp-content/uploads/2022/06/RPP_BAHASA_MADURA_SD.pdf) <https://gabonbiota.org/portal/checklists/checklist.php?clid=6970> <http://jelenalistes.com/?p=4145> [https://blooder.net/upload/files/2022/06/i4g3cgwLrMeNzQuRihIT\\_10\\_56a6a7b78e03cb89ed8599ae44a2acc2\\_file.pdf](https://blooder.net/upload/files/2022/06/i4g3cgwLrMeNzQuRihIT_10_56a6a7b78e03cb89ed8599ae44a2acc2_file.pdf) [https://obeenetworkdev.s3.amazonaws.com/upload/files/2022/06/PKsEu1mKUaJqfdGPcTtF\\_10\\_a702f169b013e89382f1fa86c2c4fbd4\\_file.pdf](https://obeenetworkdev.s3.amazonaws.com/upload/files/2022/06/PKsEu1mKUaJqfdGPcTtF_10_a702f169b013e89382f1fa86c2c4fbd4_file.pdf) [https://cdn.vansfans.cn/img/2022/06/tamil\\_dubbed\\_Inferno\\_torrent.pdf](https://cdn.vansfans.cn/img/2022/06/tamil_dubbed_Inferno_torrent.pdf) <https://warm-spire-44865.herokuapp.com/morlud.pdf> [https://wudlab.com/wp-content/uploads/2022/06/Descargar\\_Hoja\\_De\\_Respuesta\\_Valanti.pdf](https://wudlab.com/wp-content/uploads/2022/06/Descargar_Hoja_De_Respuesta_Valanti.pdf) <https://wakelet.com/wake/btdPAs-yQRNPA4syJOnGA> <https://newsygadgets.com/wp-content/uploads/2022/06/cereher.pdf>